# DAIMLER TRUCK

16. Dezember 2023

# Präsentationen

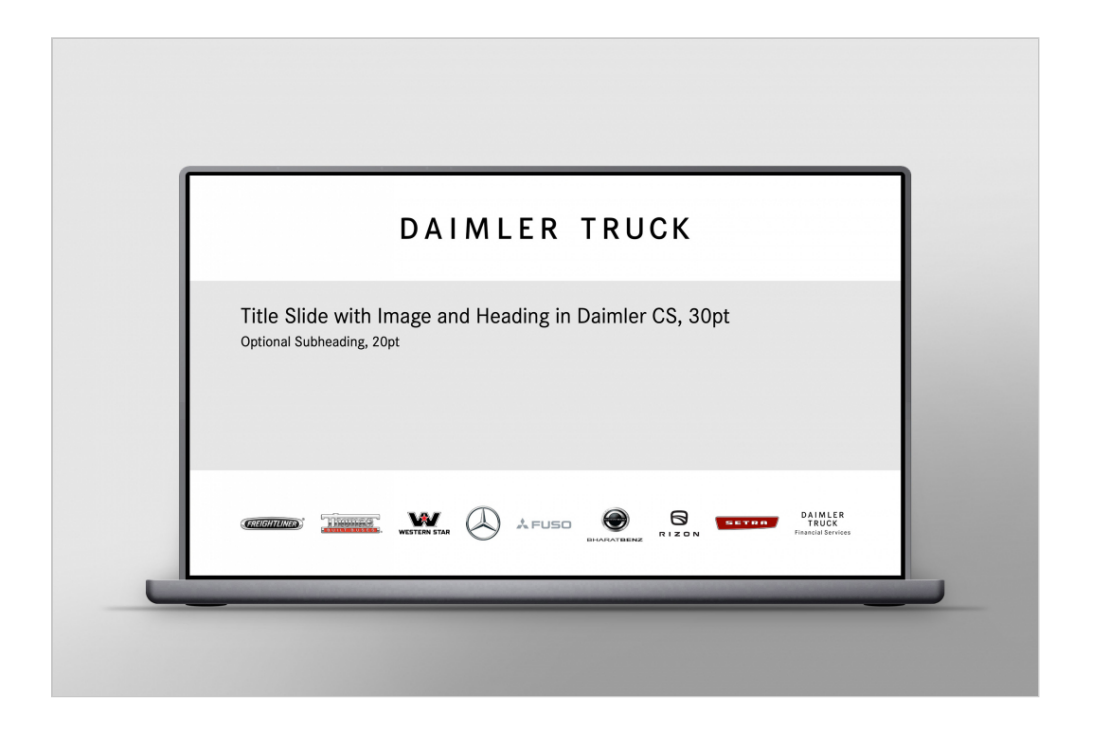

Für Präsentationen der Unternehmensmarke stehen in MS PowerPoint Standardvorlagen zur Verfügung, die bereits über alle wichtigen Grundeinstellungen verfügen und zahlreiche Layouts für unterschiedliche Folientypen beinhalten.

### Allgemeine Hinweise zu den Präsentationen

Anpassungen der Vorlagen, mit der sich das Erscheinungsbild der Präsentation mehr als nur unerheblich verändert (z. B. Einsatz dunkler Seitenhintergründe, anderer Schriftarten oder Farben), sind nicht zulässig, das gilt auch für den Einsatz komplett abweichender Vorlagen auf dem Level der Unternehmensmarke.

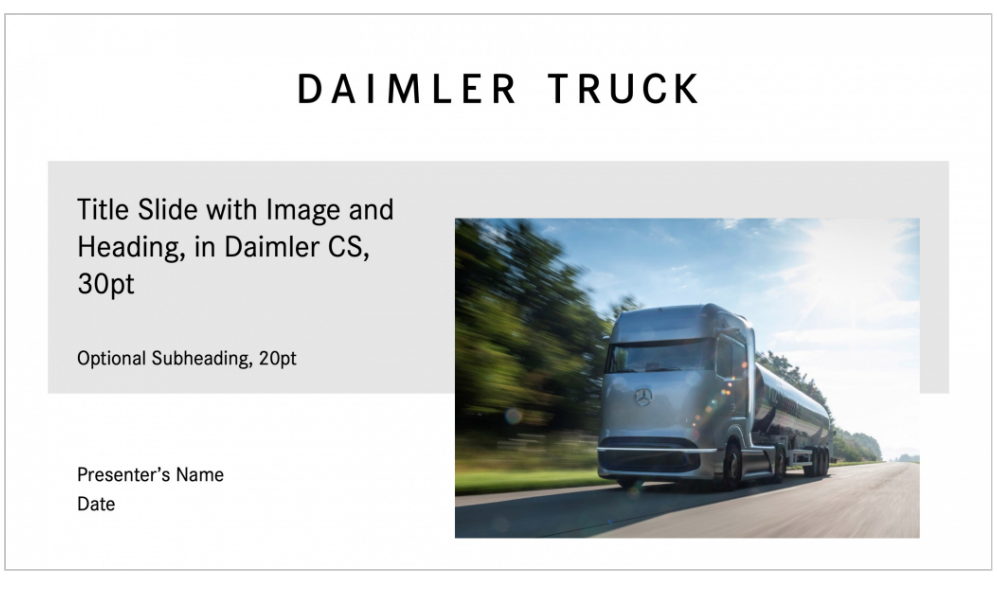

#### **Titelfolie einer Präsentation**

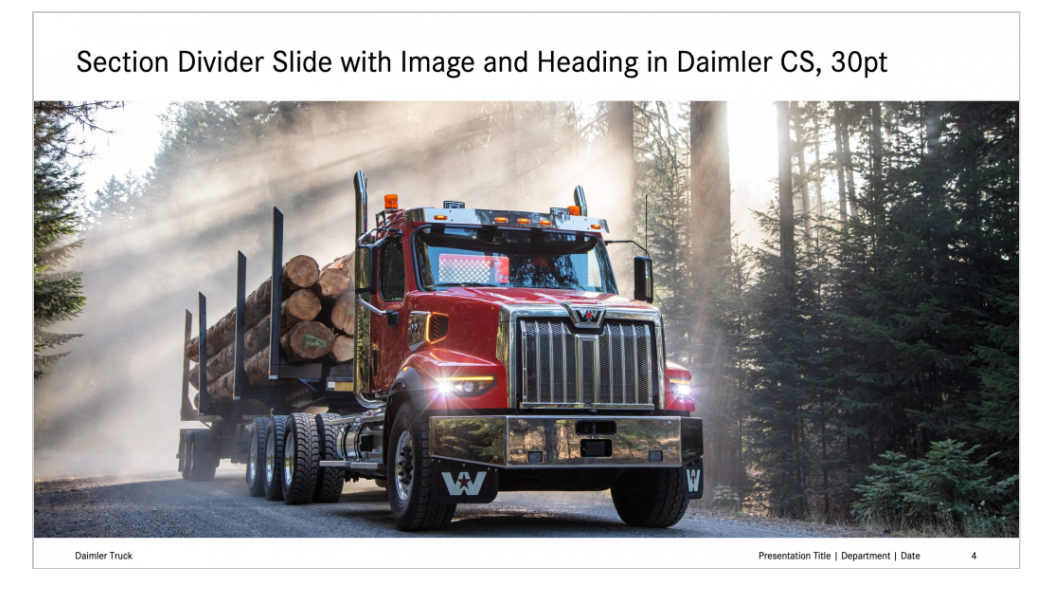

**Kapiteltrennfolie mit einzeiliger Überschrift**

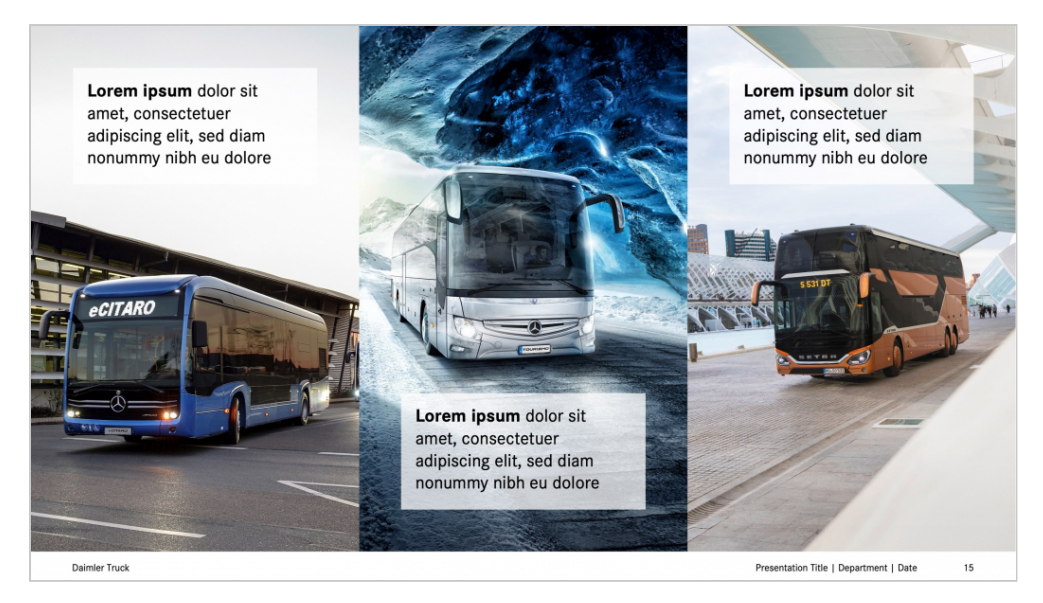

Bildfolie mit mehreren nebeneinander platzierten Fotomotiven ("Stoß an Stoß")

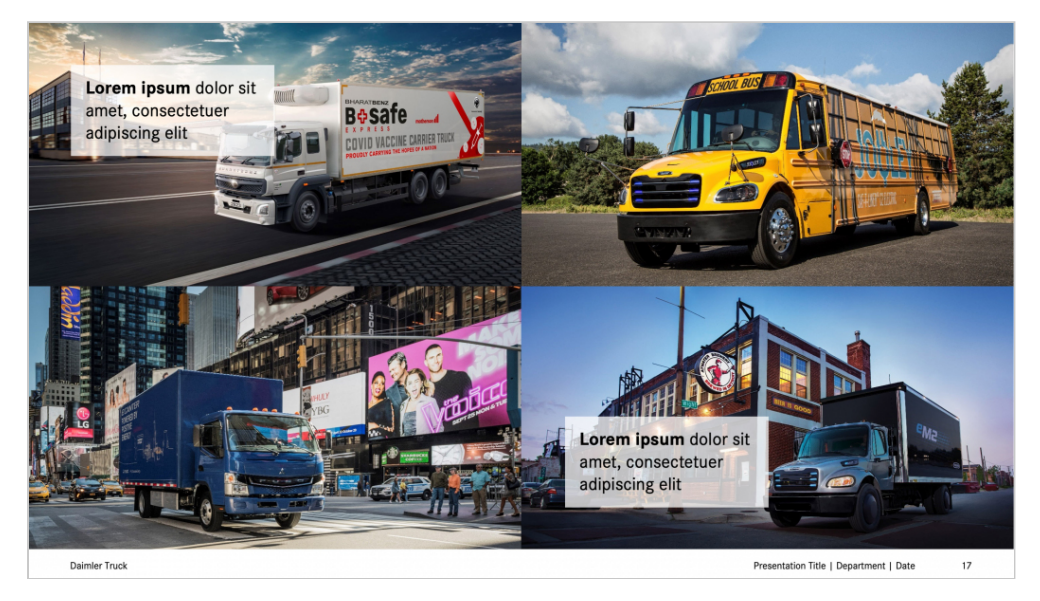

**Bildfolie mit vier symmetrisch ausgerichteten Fotomotiven als thematische Kombination**

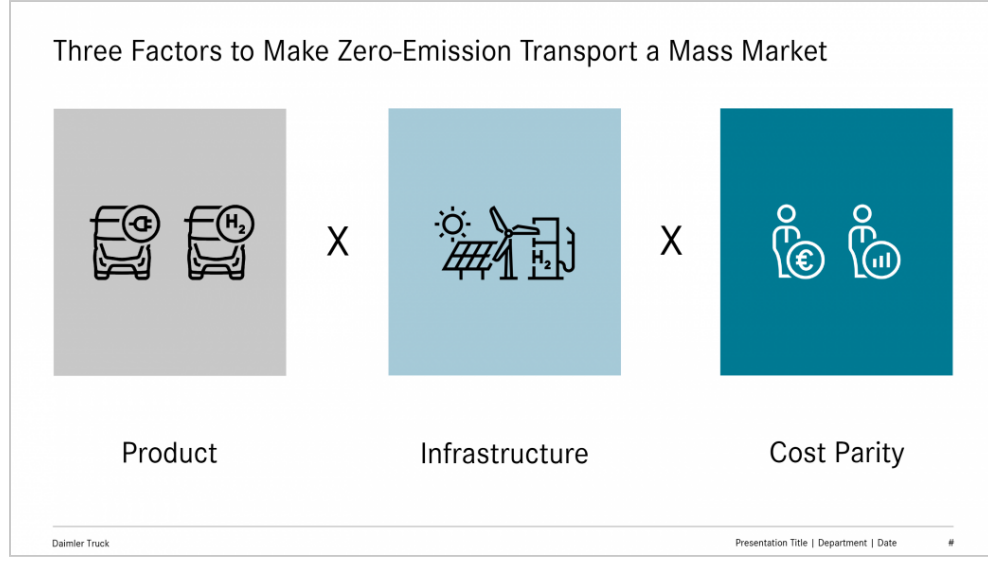

**Informationsgrafik mit Piktogrammen**

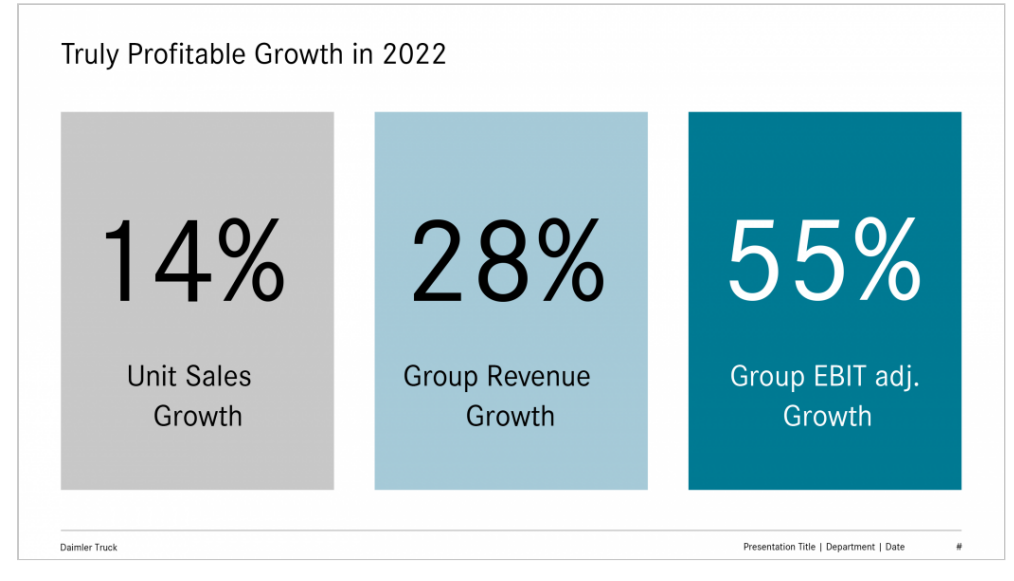

**Plakative Hervorhebung von Daten und Fakten auf Farbflächen in Light Grey und Petrol**

Für Präsentationen, die sich ausschließlich in der Themenwelt einer Produkt- bzw. Servicemarke bewegen, sind die offiziellen Präsentationsvorlagen der jeweiligen Marke zu nutzen und deren Gestaltungsvorgaben strikt zu beachten. Sofern Themen aus mehreren Produktmarkenwelten eine Rolle spielen, können sie entweder zu einer neutralen Gesamtpräsentation im Daimler Truck-Branding zusammengeführt werden, oder es muss für jede berührte Marke eine individuelle Präsentation erstellt werden. Die Vermischung mehrerer Markenidentitäten innerhalb einer Präsentation ist nicht

zulässig.

# Gestaltung von Präsentationsfolien

Die Gestaltung von Präsentationsfolien orientiert sich grundsätzlich an den Beispiellayouts der Vorlage. Zusätzlich sind die Design Manuals zu den Corporate-Design-Basiselementen (Unternehmenszeichen, Schrift, Farben, Bildsprache, Grafikstil) zu beachten. Die in Präsentationsprogrammen bereitgestellten 3D-Effekte oder Schatten dürfen nicht eingesetzt werden. Animationen sollten grundsätzlich sparsam eingesetzt werden, zusätzlich muss sichergestellt sein, dass die Präsentation auch nach einer Umwandlung in das PDF-Format inhaltlich weiterhin vollständig ist.

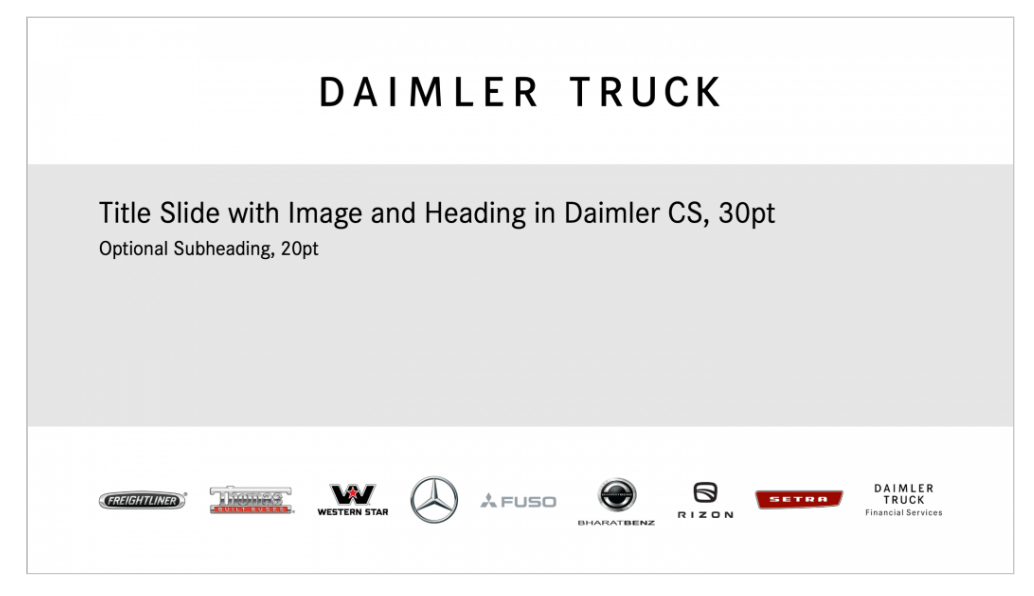

**Titelfolie einer Präsentation mit Markenwand**

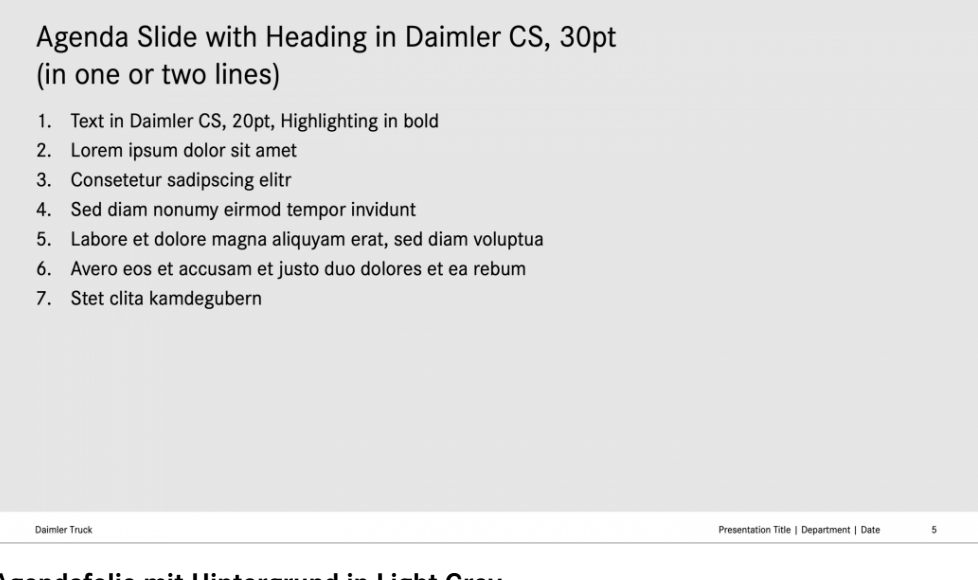

#### **Agendafolie mit Hintergrund in Light Grey**

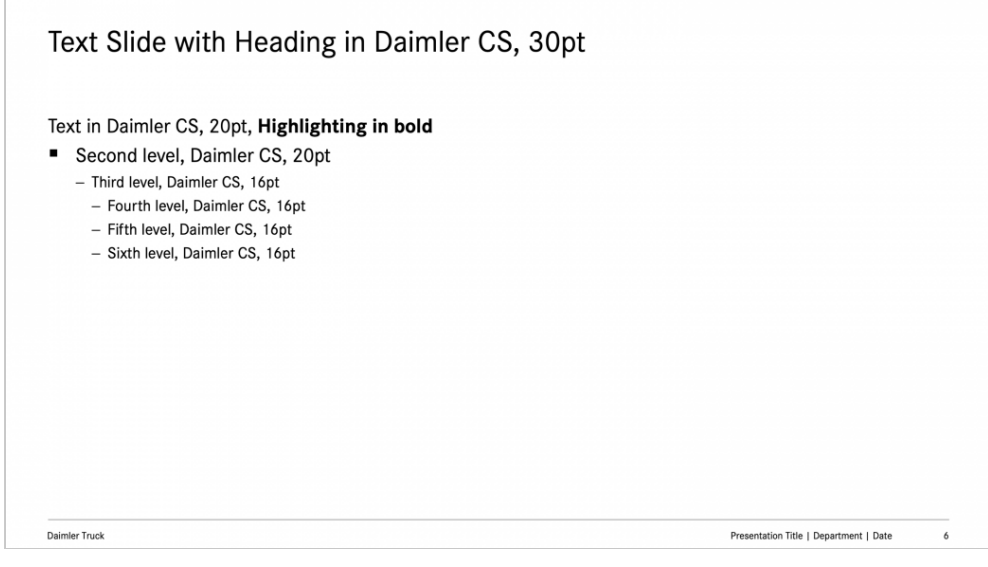

#### **Textfolie auf weißem Hintergrund mit Aufzählungsebenen**

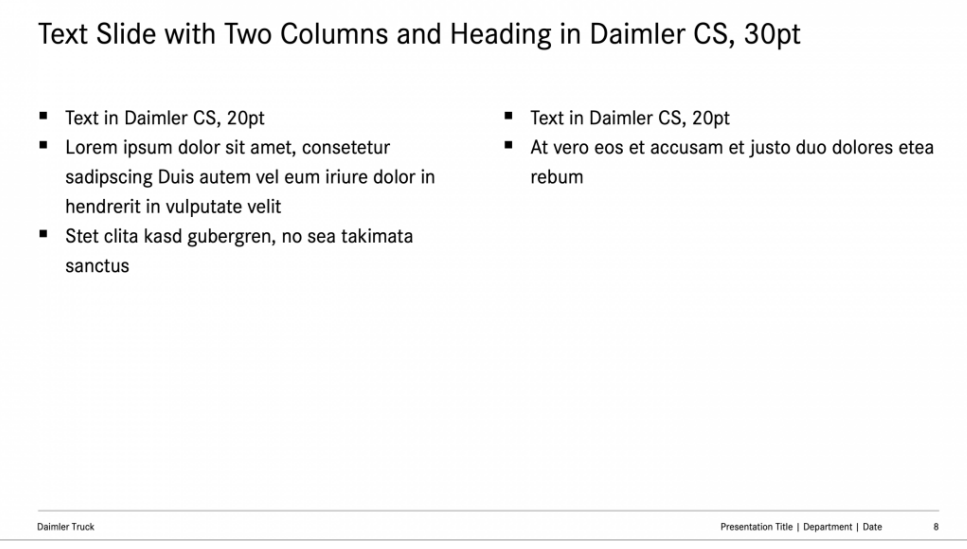

**Textfolie mit zwei Textspalten**

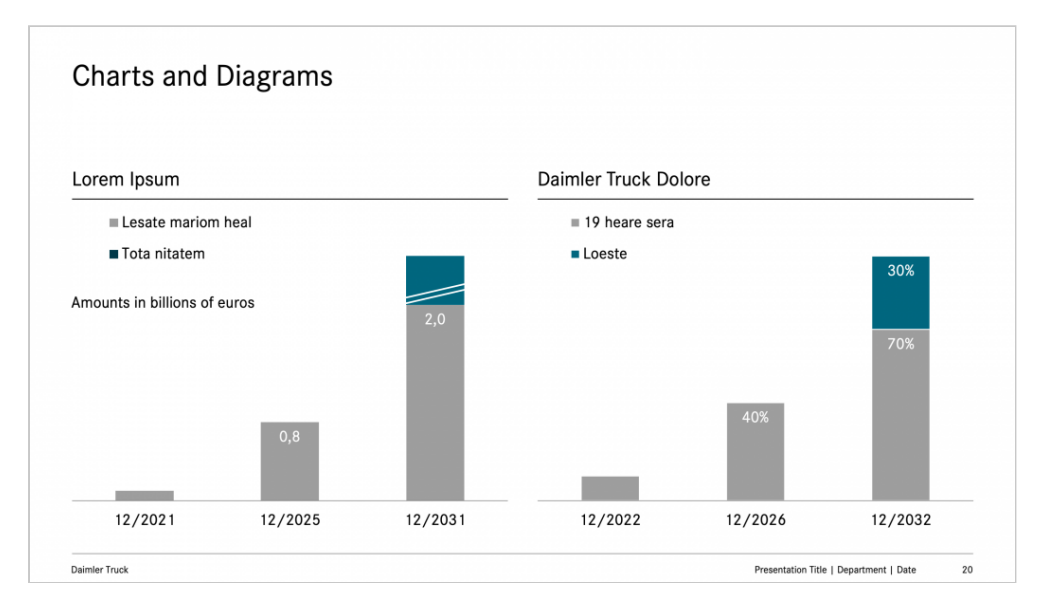

#### **Säulendiagramm mit Flächen in Light Grey und mit Akzenten in Petrol**

| Tables                             |                          |         |                          |                                              |                           |       |  |
|------------------------------------|--------------------------|---------|--------------------------|----------------------------------------------|---------------------------|-------|--|
|                                    |                          |         |                          |                                              |                           |       |  |
| 2023 (in millions)                 | Daimler CS               | Regular |                          | 20 pt. Daimler CS                            | <b>Regular Daimler CS</b> |       |  |
| Daimler CS Bold 20 pt.             | 3.126                    | 6.000   | 3.126                    | 6.000                                        | 6.000                     | 3.126 |  |
| Daimler CS (Body)                  |                          |         |                          |                                              |                           |       |  |
| 20 pt., line spacing of 1,08 lines | (136)                    | (870)   | (136)                    | (870)                                        | (870)                     | (136) |  |
| Regular                            | (116)                    | (139)   | (116)                    | (139)                                        | (139)                     | (116) |  |
| 20 pt., line spacing of 1,08 lines | -                        | (84)    | $\overline{\phantom{a}}$ | (84)                                         | (84)                      |       |  |
| Daimler CS (Body)                  | $\overline{\phantom{a}}$ | (1.031) | $\overline{\phantom{a}}$ | (1.031)                                      | (1.031)                   |       |  |
| Regular                            | $\qquad \qquad -$        | (308)   | $\overline{\phantom{a}}$ | (308)                                        | (308)                     |       |  |
| Line width 0,25 pt and 1 pt        | 1.337                    | 3.568   | 2.874                    | 3.568                                        | 3.568                     | 2.874 |  |
| Daimler Truck                      |                          |         |                          | 21<br>Presentation Title   Department   Date |                           |       |  |

**Tabelle mit textlichen Hervorhebungen in Petrol**

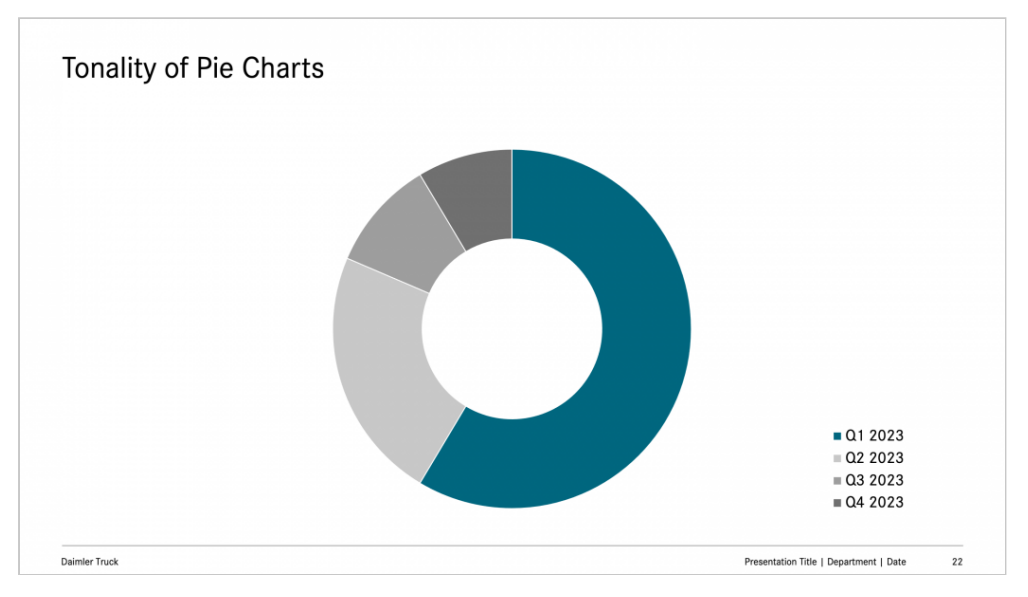

**Kreisdiagramm mit Einfärbung in Light Grey und Markierung in Petrol**

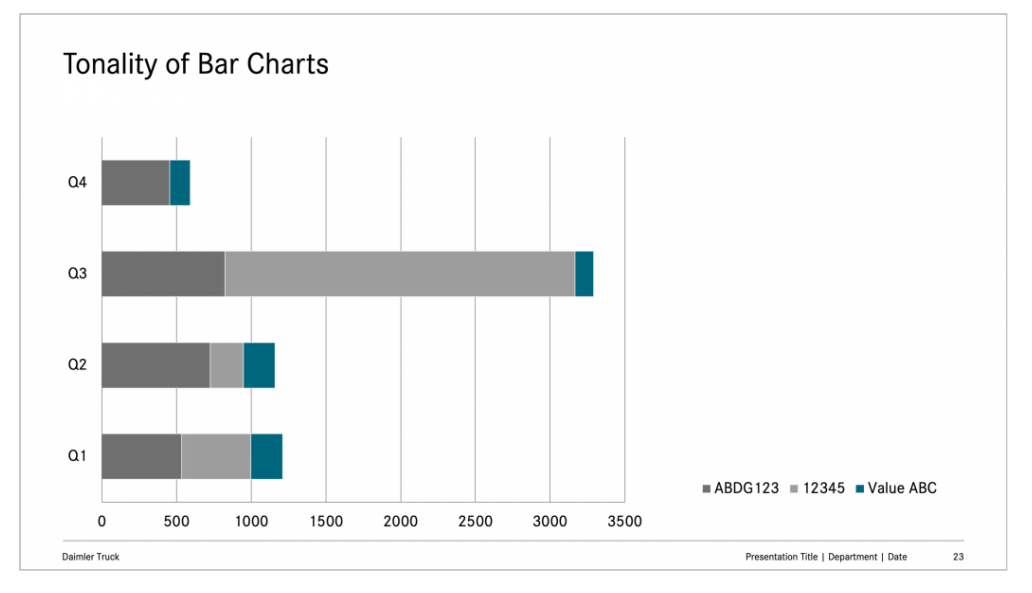

**Balkendiagramm mit Farbwerten in Light Grey und Petrol**

# Nutzung von Inhalten

Bildmaterial, Grafikelemente, Piktogramme und andere Inhalte dürfen nur verwendet werden, sofern ihre Herkunft und aktuelle Nutzungsberechtigung (Lizenz) für Daimler Truck zweifelsfrei geklärt ist. Von der Verwendung KI/AI-generierter Bilder und anderer Inhalte wird derzeit noch abgeraten, da die rechtlichen Rahmenbedingungen global noch weithin ungeklärt sind.

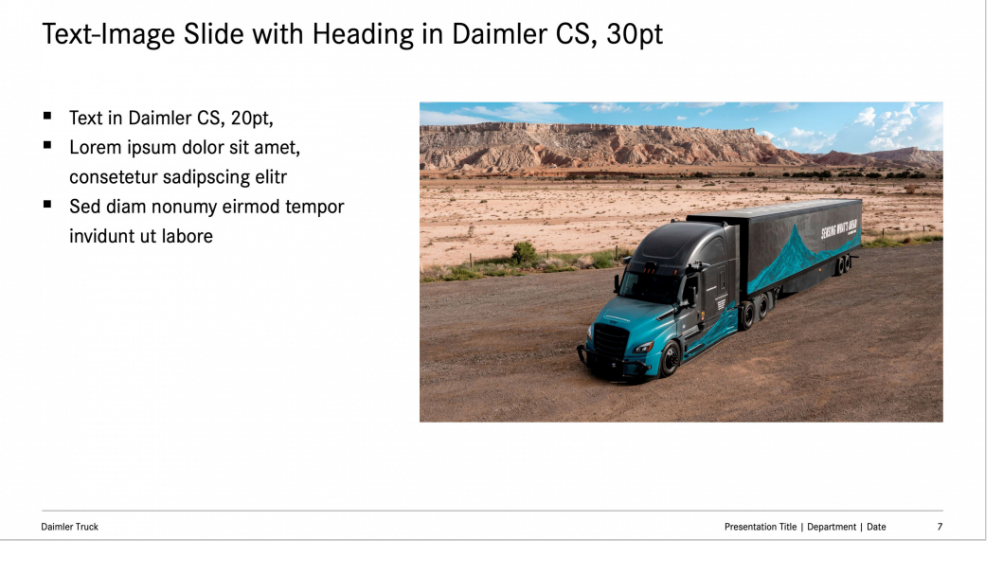

**Text-Bild-Folie mit Text neben dem Bild**

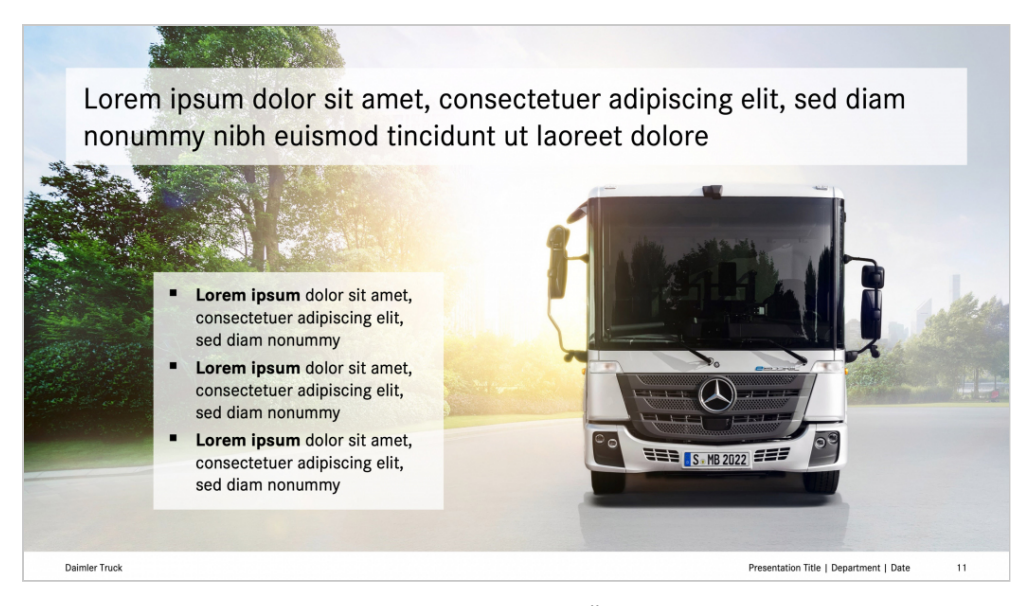

**Bildfolie mit halbtransparenten Textboxen für Überschrift und Kernbotschaften**

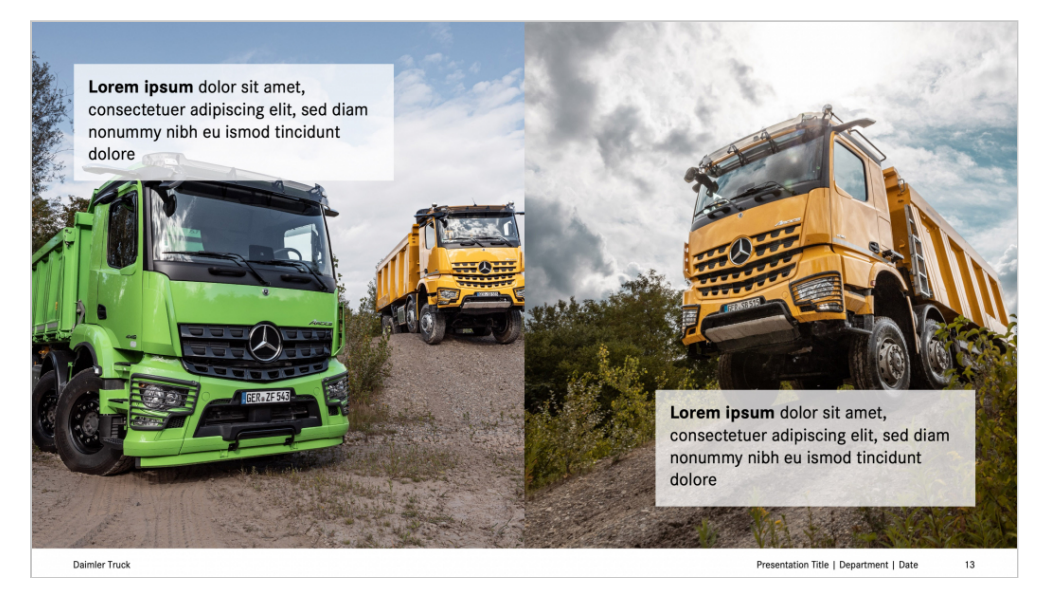

**Bildfolie mit zwei korrespondierenden Fotomotiven und halbtransparenten Textboxen für Kernbotschaften**

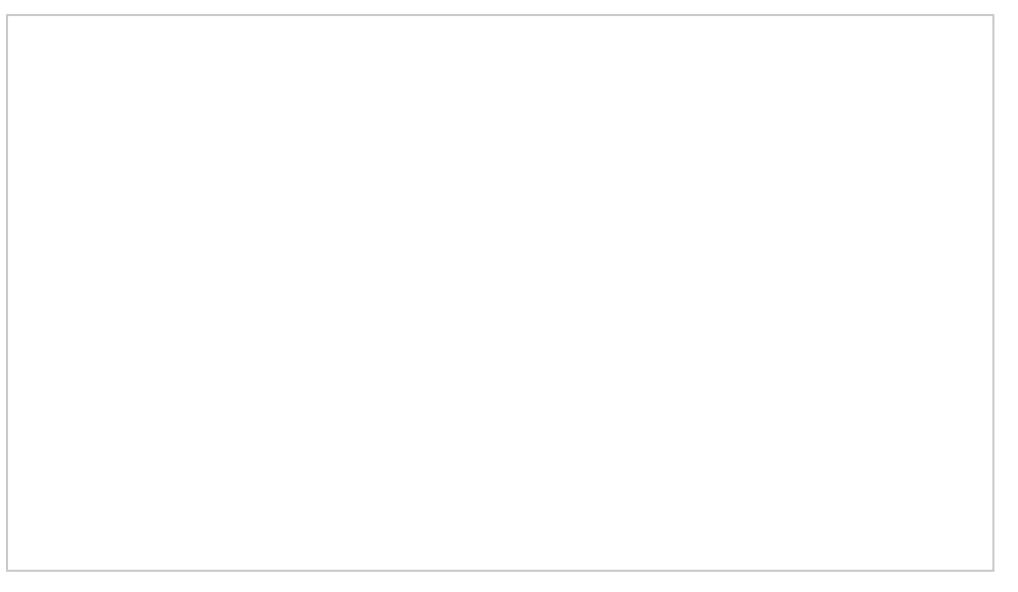

Bildfolie mit Multipicture aus sechs Fotos und halbtransparenten Textbo

#### Inhalte der Globanh MedeidialaSintee (truckile moint einem

Copyrightvermerk von Daimler Truck gekennzeichnet sin Konzern zur allgemeinen Nutzung für die interne und ext zur Verfügung. Weitere Materialien einschließlich eines Fotos sind in diversen internen Bilddatenbanken mit eig verfügbar, die über das Daimler Truck Social Intranet er

# Einbettung von Schriften

Die Daimler CS wird aus lizenzrechtlichen Gründen nich eingebettet. Sofern Präsentationen extern auf konzernfr werden sollen, müssen sie in das Format Adobe PDF umg